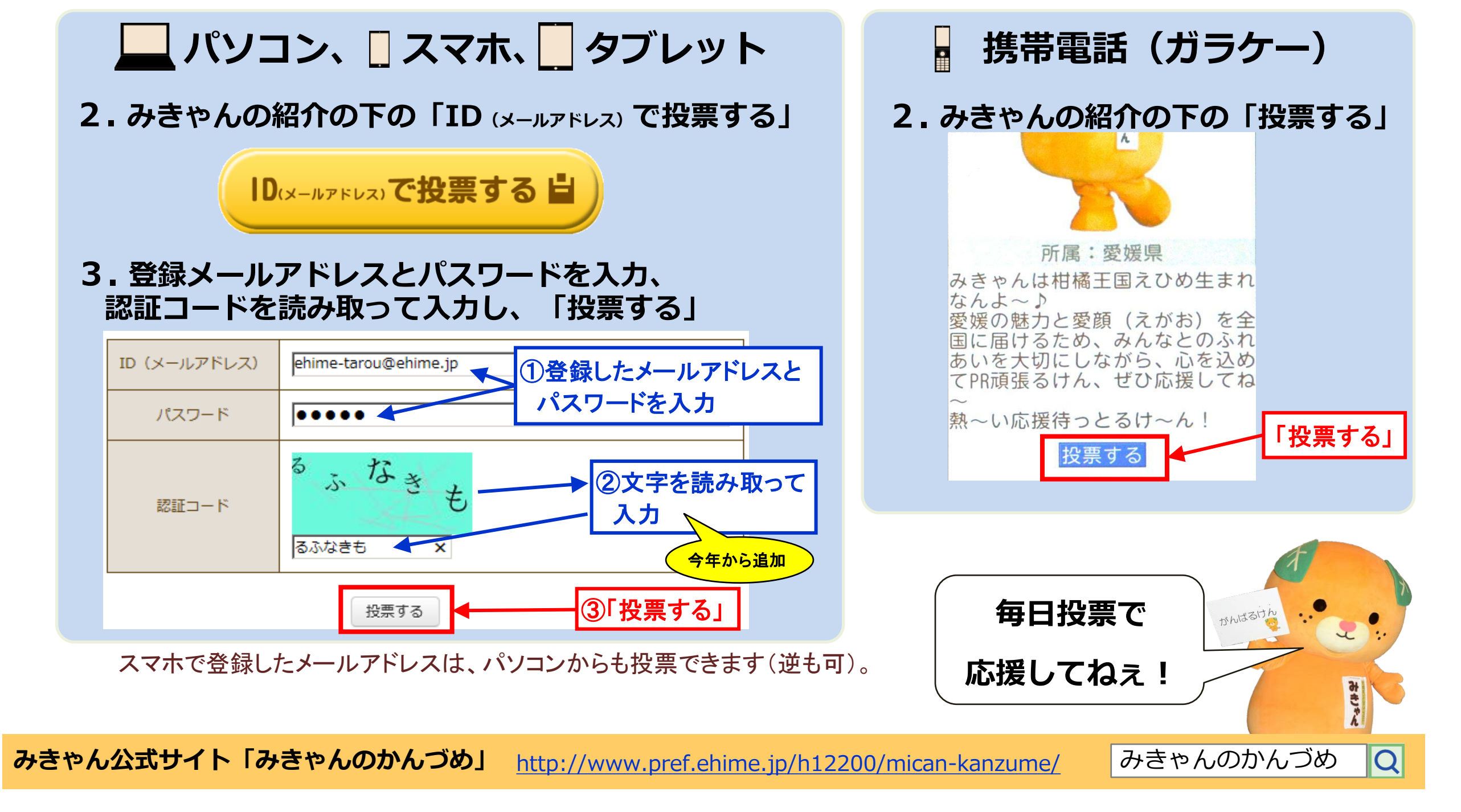

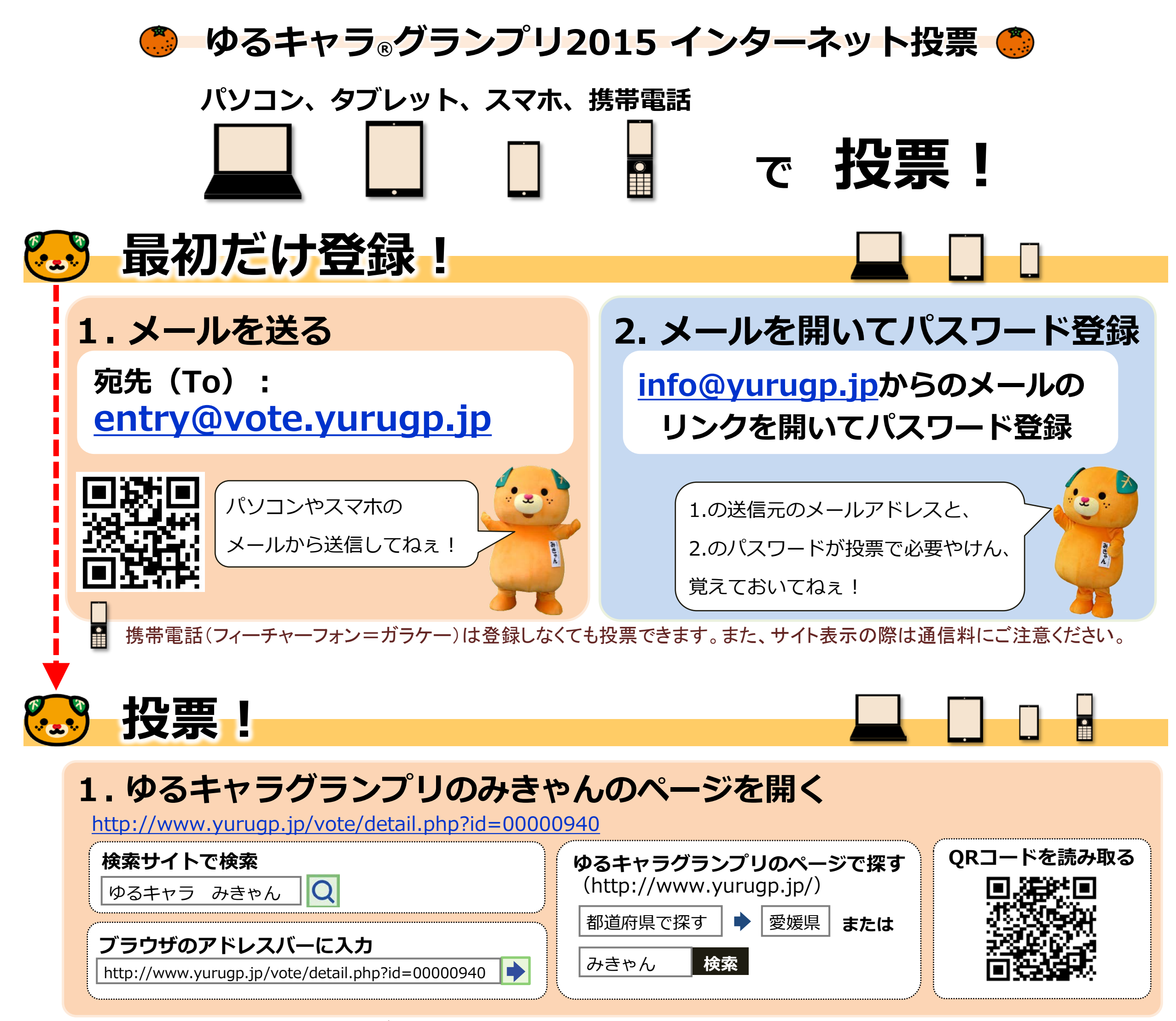

みきゃんのページをお気に入りやブックマークしておくと、翌日の投票の際に便利です。